## SAP ABAP table /XNFE/UTC\_R\_S {Date Range UTC}

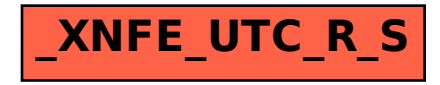